据一位在TradingView上拥有超过39,000名追随者的热门交易员MMBTtrader称 ,比特币价格很快就会跌破26,000美元。这位分析师指出,比特币空头交易员将26 ,000美元视为每日支撑位,将23.5,000美元视为主要斐波那契支撑位。"正如我们 所说,30,000美元的阻力区足以在这里抛售价格或在这里形成区间市场。所以现在 我们正在寻找至少更多的转储来支持26,000美元。只有突破30,000美元的阻力位, 我们才能期待牛市,"分析师指出。

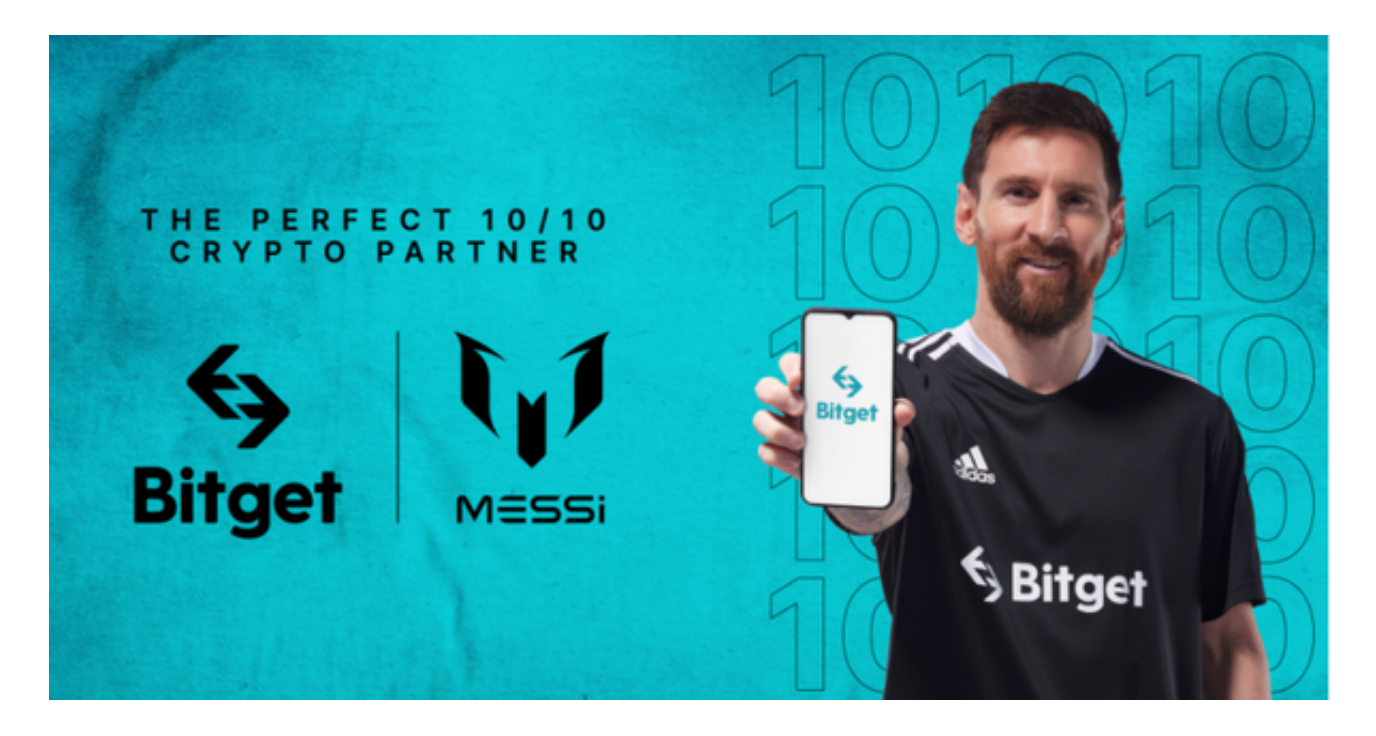

 这时候进入加密市场,选择合适的交易所是至关重要的。很多新人玩家咨询怎么 进行Bitget交易平台登陆?下面我们就来做一个详细讲解:首先,打开Bitget官网 ,点击石上角的"登录"按钮。在登录窗口中,输入你的Bitget账号和密码,然后 输入验证码。点击"登录"按钮,等待页面跳转。

 如果你已经完成了KYC认证,你可以在登录后访问Bitget的交易页面开始交易。如 果你的账号还未完成KYC认证,你需要先完成KYC认证流程,以便开通更多交易功 能。这个过程可能需要进行身份验证和上传必要的身份证明文件,所以请确保你有 准备好这些信息。在进行交易之前,请确保你已经理解了你要交易的货币和市场风 险,并采取必要的风险控制措施,避免投资损失。

Bitget交易平台的下载方法

 $1.1OS:$ 

方法1:切换到海外苹果ID在苹果商店下载即可;

 方法2:粘贴链接到浏览器,设备打开设置-通用-vpn与设备管理-点击信任即可。 2.安卓:

步骤1:扫码/粘贴链接到浏览器;

步骤2:点击"备用通道2"下载,若有阻拦,打开飞行模式安装即可。

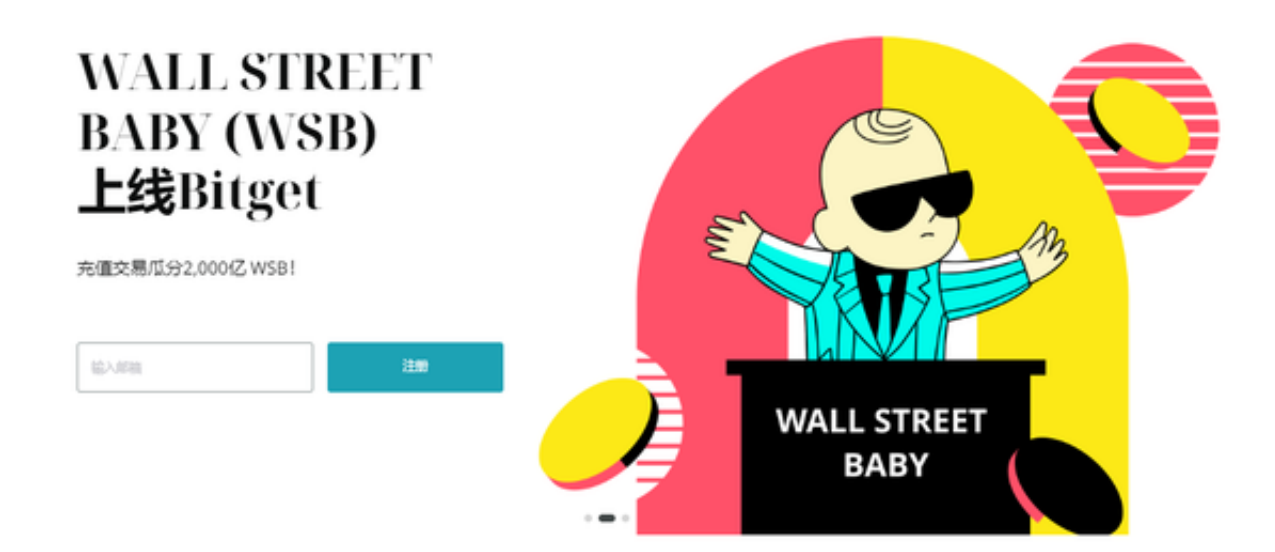

 使用线上交易所时,最大的疑虑往往都是系统的安全性。Bitget在此一方面已获得 新加坡政府的官方金融管理局监管,因此在安全方面已经有十分稳固的保障。另外 ,还有美国及加拿大MSB牌照,亦有澳大利亚的DCE许可,任何人如要使用P2P、 跟单合约交易,则一样要通过KYC系统,以确保用户的身份背景及所有资金的安全 性。